# CS193P - Lecture 3

iPhone Application Development

Custom Classes Object Lifecycle Autorelease Properties

#### Announcements

- Assignments 1A and 1B due Wednesday 1/13 at 11:59 PM
  - Enrolled Stanford students can email <u>cs193p@cs.stanford.edu</u> with any questions
  - Submit early! Instructions on the website...
    - Delete the "build" directory manually, Xcode won't do it

#### Announcements

- Assignments 2A and 2B due Wednesday 1/20 at 11:59 PM
  - 2A: Continuation of Foundation tool
    - Add custom class
    - Basic memory management
  - 2B: Beginning of first iPhone application
    - Topics to be covered on Thursday, 1/14
    - Assignment contains extensive walkthrough

### Enrolled students & iTunes U

- Lectures have begun showing up on iTunes U
- Lead time is longer than last year
- Come to class!!
  - Lectures may not post in time for assignments

#### **Office Hours**

- Paul's office hours: Thursday 2-4, Gates B26B
- David's office hours: Mondays 4-6pm: Gates 360

### **Today's Topics**

- Questions from Assignment 1A or 1B?
- Creating Custom Classes
- Object Lifecycle
- Autorelease
- Objective-C Properties

# **Custom Classes**

#### Design Phase

- Create a class
  - Person
- Determine the superclass
  - NSObject (in this case)
- What properties should it have?
  - Name, age, whether they can vote
- What actions can it perform?
  - Cast a ballot

#### **Defining a class**

#### A public header and a private implementation

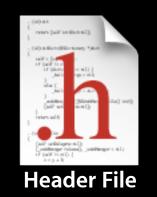

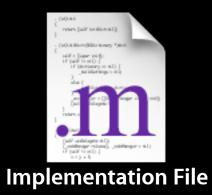

Tuesday, January 12, 2010

### Defining a class

#### A public header and a private implementation

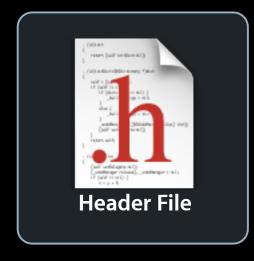

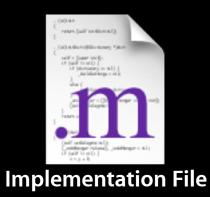

## Class interface declared in header file

```
#import <Foundation/Foundation.h>
```

```
@interface Person : NSObject
{
    // instance variables
    NSString *name;
    int age;
}
```

```
// method declarations
```

- (NSString \*)name;
- (void)setName:(NSString \*)value;
- (int)age;
- (void)setAge:(int)age;
- (BOOL)canLegallyVote;
- (void)castBallot;

### Defining a class

#### A public header and a private implementation

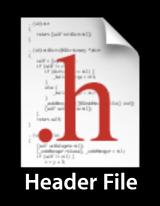

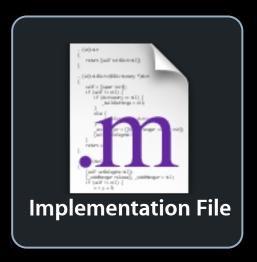

#### Implementing custom class

- Implement setter/getter methods
- Implement action methods

#### **Class Implementation**

```
#import "Person.h"
```

```
@implementation Person
```

```
- (int)age {
    return age;
}
- (void)setAge:(int)value {
    age = value;
}
```

```
//\ldots and other methods
```

### Calling your own methods

#import "Person.h"

@implementation Person

- (BOOL)canLegallyVote {

}

- (void)castBallot {

}

### Calling your own methods

```
#import "Person.h"
```

@implementation Person

```
- (BOOL)canLegallyVote {
  return ([self age] >= 18);
```

}

```
- (void)castBallot {
```

}

### Calling your own methods

```
#import "Person.h"
```

```
@implementation Person
```

```
- (BOOL)canLegallyVote {
    return ([self age] >= 18);
}
```

```
- (void)castBallot {
    if ([self canLegallyVote]) {
        // do voting stuff
    } else {
        NSLog (@"I'm not allowed to vote!");
    }
@end
```

#### Superclass methods

- As we just saw, objects have an implicit variable named "self"
  - Like "this" in Java and C++
- Can also invoke superclass methods using "super"

```
- (void)doSomething {
   // Call superclass implementation first
   [super doSomething];
```

```
// Then do our custom behavior
int foo = bar;
// ...
}
```

# **Object Lifecycle**

## **Object Lifecycle**

- Creating objects
- Memory management
- Destroying objects

### **Object Creation**

- Two step process
  - allocate memory to store the object
  - initialize object state
  - + alloc
    - Class method that knows how much memory is needed
  - init
    - Instance method to set initial values, perform other setup

#### Create = Allocate + Initialize

Person \*person = nil;

person = [[Person alloc] init];

### Implementing your own -init method

```
#import "Person.h"
```

```
@implementation Person
```

```
- (id)init {
  // allow superclass to initialize its state first
  if (self = [super init]) {
       age = 0;
       name = @"Bob";
      // do other initialization...
  }
  return self;
}
@end
```

## Multiple init methods

- Classes may define multiple init methods
  - (id)init;
  - (id)initWithName:(NSString \*)name;
  - (id)initWithName:(NSString \*)name age:(int)age;
- Less specific ones typically call more specific with default values

```
- (id)init {
    return [self initWithName:@"No Name"];
}
```

```
- (id)initWithName:(NSString *)name {
    return [self initWithName:name age:0];
}
```

#### Finishing Up With an Object

Person \*person = nil;

person = [[Person alloc] init];

[person setName:@"Jimmy Jones"];
[person setAge:32];

```
[person castBallot];
[person doSomethingElse];
```

#### Finishing Up With an Object

Person \*person = nil;

person = [[Person alloc] init];

[person setName:@"Jimmy Jones"];
[person setAge:32];

```
[person castBallot];
[person doSomethingElse];
```

// What do we do with person when we're done?

#### Memory Management

|             | Allocation | Destruction |
|-------------|------------|-------------|
| С           | malloc     | free        |
| Objective-C | alloc      | dealloc     |

- Calls must be balanced
  - Otherwise your program may leak or crash
- However, you'll never call -dealloc directly
  - One exception, we'll see in a bit...

### **Reference Counting**

- Every object has a retain count
  - Defined on NSObject
  - As long as retain count is > 0, object is alive and valid
- +alloc and -copy create objects with retain count == 1
- -retain increments retain count
- -release decrements retain count
- When retain count reaches 0, object is destroyed
  - -dealloc method invoked automatically
  - One-way street, once you're in -dealloc there's no turning back

#### **Balanced Calls**

```
Person *person = nil;
```

```
person = [[Person alloc] init];
```

[person setName:@"Jimmy Jones"];
[person setAge:32];

```
[person castBallot];
[person doSomethingElse];
```

// When we're done with person, release it
[person release]; // person will be destroyed here

#### **Reference counting in action**

Person \*person = [[Person alloc] init];

**Retain count begins at 1 with +alloc** 

[person retain];

**Retain count increases to 2 with -retain** 

```
[person release];
```

**Retain count decreases to 1 with -release** 

```
[person release];
```

Retain count decreases to 0, -dealloc automatically called

Person \*person = [[Person alloc] init];
// ...
[person release]; // Object is deallocated

Person \*person = [[Person alloc] init];
// ...
[person release]; // Object is deallocated

[person doSomething]; // Crash!

Person \*person = [[Person alloc] init];
// ...
[person release]; // Object is deallocated

```
Person *person = [[Person alloc] init];
// ...
[person release]; // Object is deallocated
person = nil;
```

```
Person *person = [[Person alloc] init];
// ...
[person release]; // Object is deallocated
person = nil;
```

[person doSomething]; // No effect

### Implementing a -dealloc method

```
#import "Person.h"
```

```
@implementation Person
```

```
- (void)dealloc {
```

```
// Do any cleanup that's necessary
// ...
```

```
// when we're done, call super to clean us up
[super dealloc];
```

```
}
```

```
@end
```

# **Object Lifecycle Recap**

- Objects begin with a retain count of 1
- Increase and decrease with -retain and -release
- When retain count reaches 0, object deallocated automatically
- You never call dealloc explicitly in your code
  - Exception is calling -[super dealloc]
  - You only deal with alloc, copy, retain, release

```
#import <Foundation/Foundation.h>
```

```
@interface Person : NSObject
{
   // instance variables
   NSString *name; // Person class "owns" the name
   int age;
```

}

- // method declarations
- (NSString \*)name;
- (void)setName:(NSString \*)value;
- (int)age;
- (void)setAge:(int)age;
- (B00L)canLegallyVote;
- (void)castBallot;

#import "Person.h"

@implementation Person

```
#import "Person.h"
```

@implementation Person

```
- (NSString *)name {
    return name;
```

}

```
- (void)setName:(NSString *)newName {
```

}

```
#import "Person.h"
```

```
@implementation Person
- (NSString *)name {
   return name;
}
 (void)setName:(NSString *)newName {
   if (name != newName) {
       [name release];
       name = [newName retain];
        // name's retain count has been bumped up by 1
   }
}
@end
```

```
#import "Person.h"
```

@implementation Person

```
- (NSString *)name {
    return name;
```

}

```
- (void)setName:(NSString *)newName {
```

}

```
#import "Person.h"
```

```
@implementation Person
- (NSString *)name {
   return name;
}
 (void)setName:(NSString *)newName {
   if (name != newName) {
       [name release];
       name = [newName copy];
        // name has retain count of 1, we own it
   }
}
@end
```

### **Releasing Instance Variables**

#import "Person.h"

```
@implementation Person
```

```
- (void)dealloc {
```

// Do any cleanup that's necessary
[name release];

```
// when we're done, call super to clean us up
[super dealloc];
```

}

# Autorelease

### Returning a newly created object

- (NSString \*)fullName {
 NSString \*result;

```
return result;
```

```
}
```

Wrong: result is leaked!

### Returning a newly created object

```
- (NSString *)fullName {
    NSString *result;
```

```
return result;
```

```
}
```

**Wrong**: result is **released too early**! Method returns bogus value

### Returning a newly created object

```
- (NSString *)fullName {
    NSString *result;
```

```
[result autorelease];
```

```
return result;
```

```
}
```

**Just right**: result is released, but not right away Caller gets valid object and could retain if needed

# **Autoreleasing Objects**

- Calling -autorelease flags an object to be sent release at some point in the future
- Let's you fulfill your retain/release obligations while allowing an object some additional time to live
- Makes it much more **convenient** to manage memory
- Very useful in methods which **return a newly created object**

#### Method Names & Autorelease

 Methods whose names includes alloc, copy, or new return a retained object that the caller needs to release

NSMutableString \*string = [[NSMutableString alloc] init];
// We are responsible for calling -release or -autorelease
[string autorelease];

- All other methods return autoreleased objects
   NSMutableString \*string = [NSMutableString string];
   // The method name doesn't indicate that we need to release it
   // So don't- we're cool!
- This is a convention- follow it in methods you define!

#### How does -autorelease work?

- Object is added to current autorelease pool
- Autorelease pools track objects scheduled to be released
  - When the pool itself is released, it sends -release to all its objects
- UIKit automatically wraps a pool around every event dispatch

#### Autorelease Pools (in pictures)

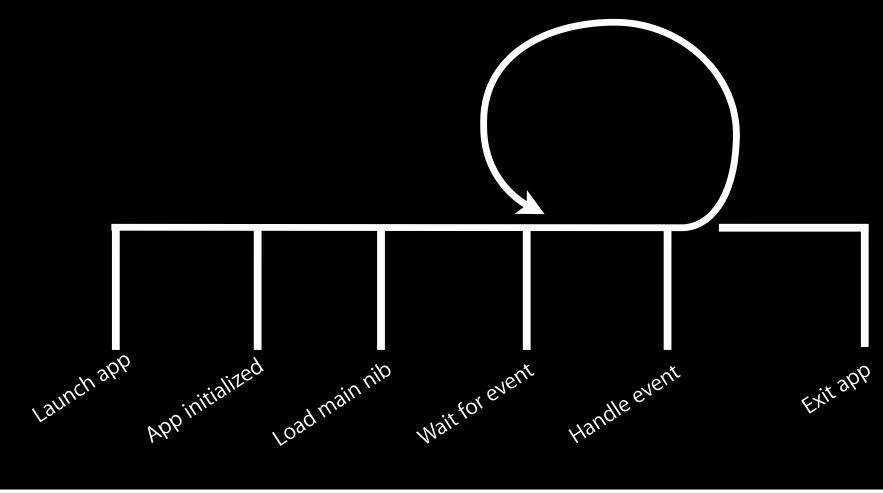

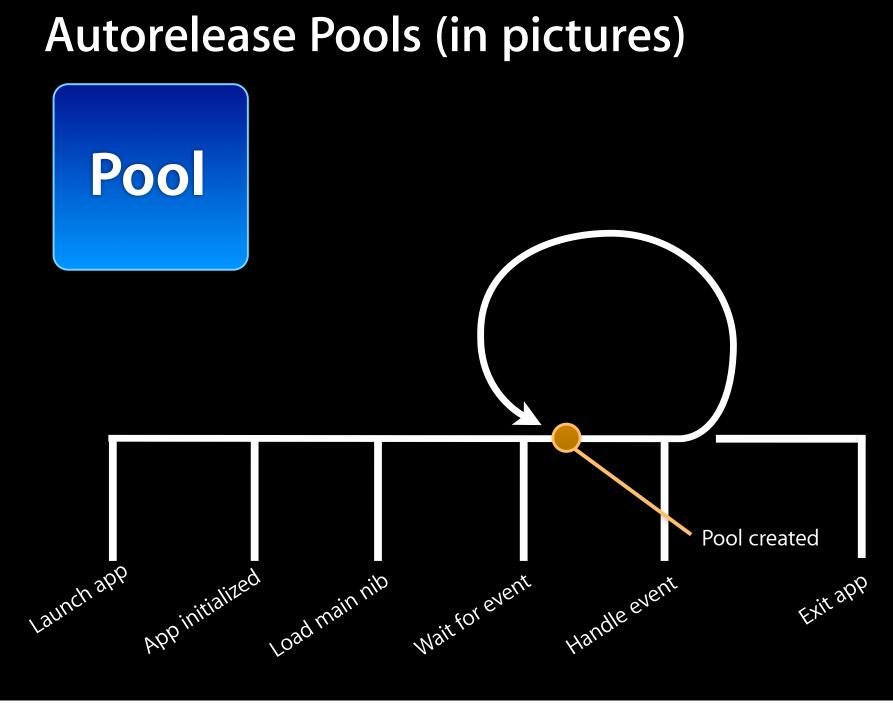

Tuesday, January 12, 2010

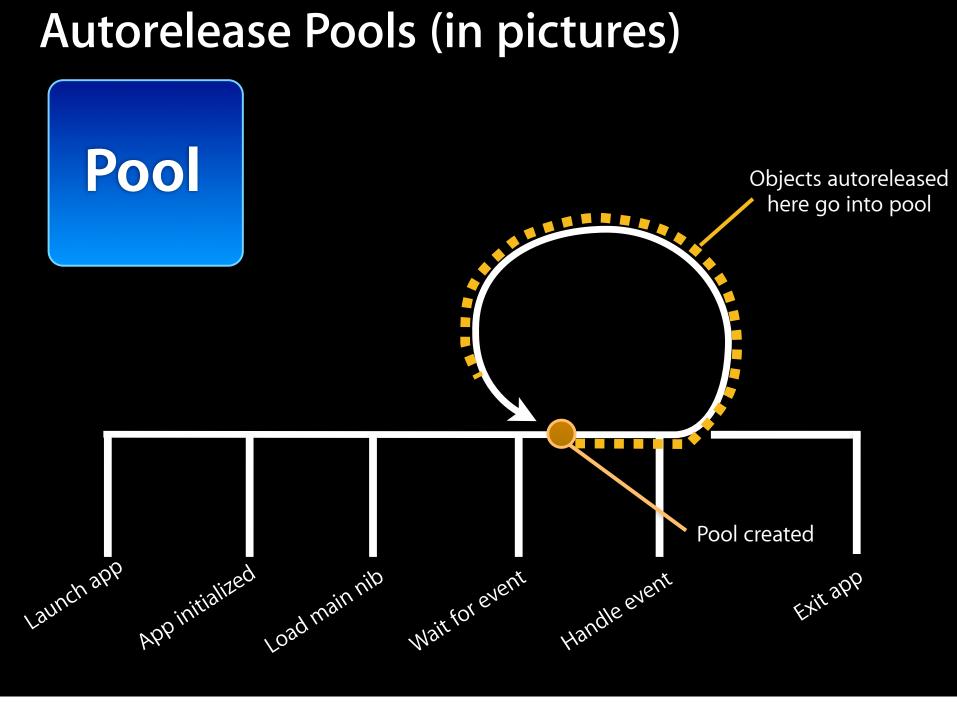

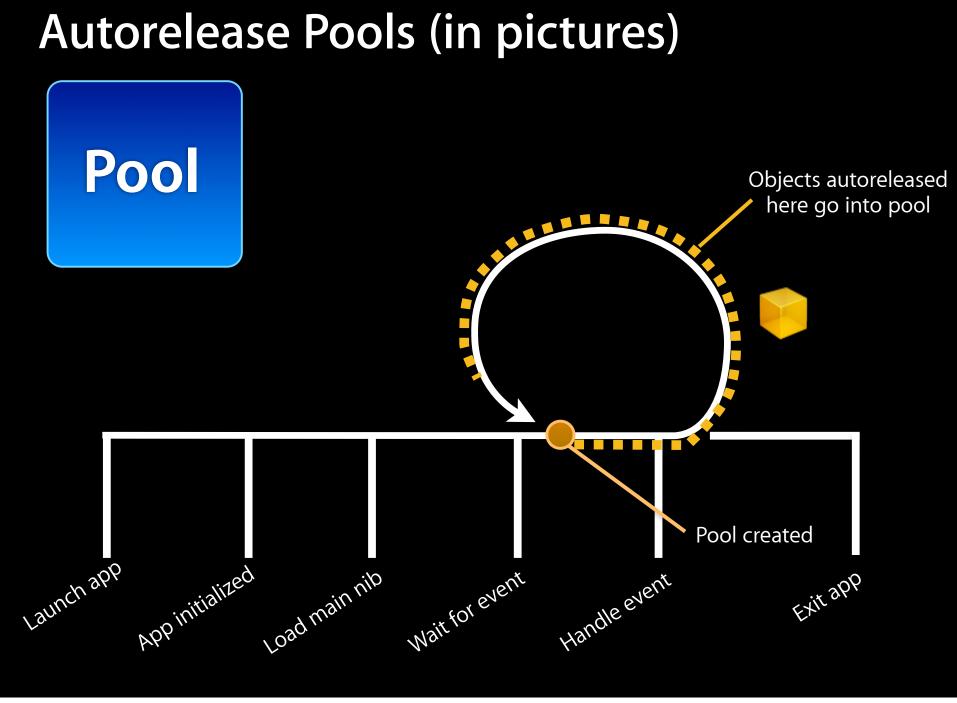

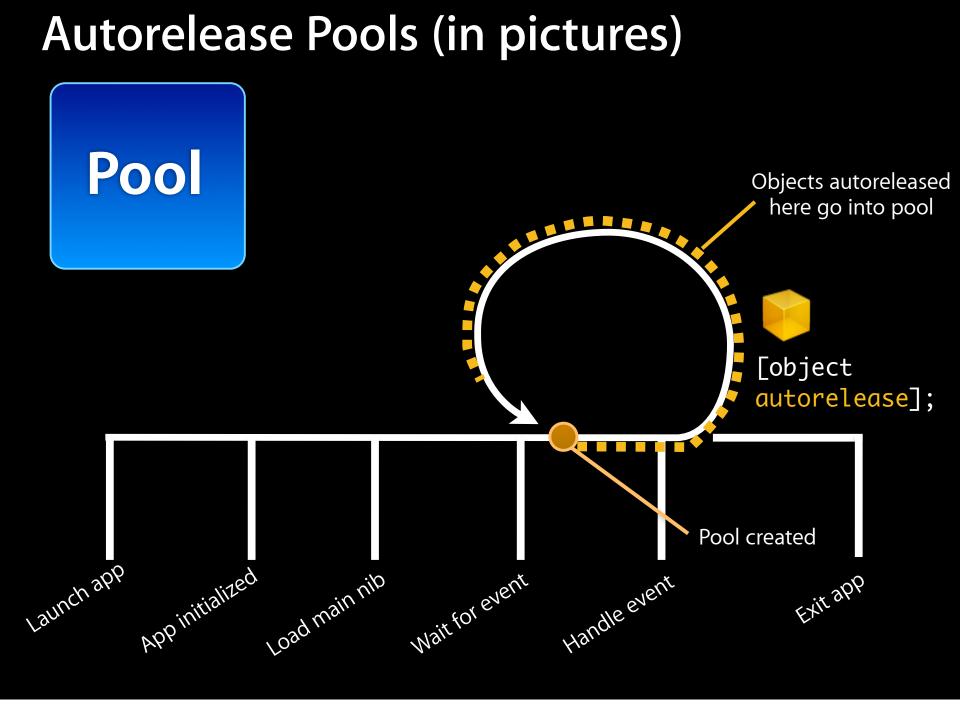

Tuesday, January 12, 2010

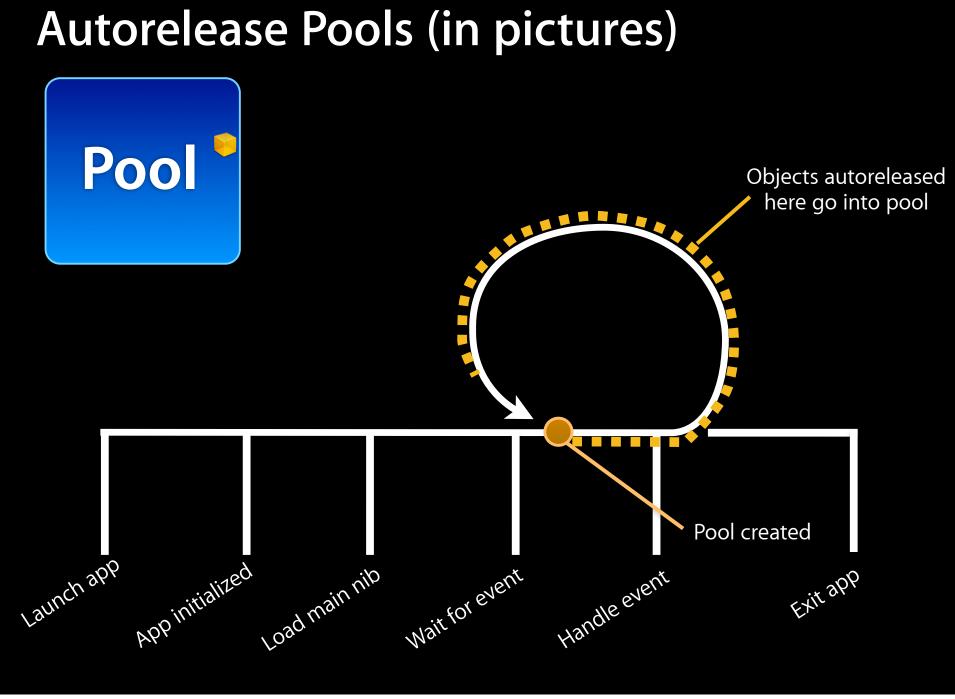

#### Autorelease Pools (in pictures)

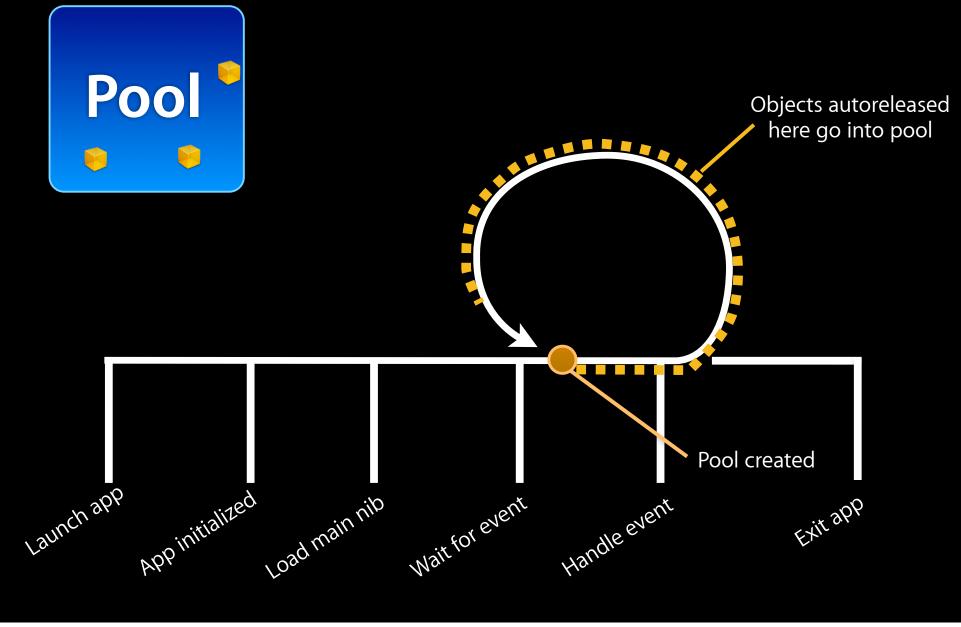

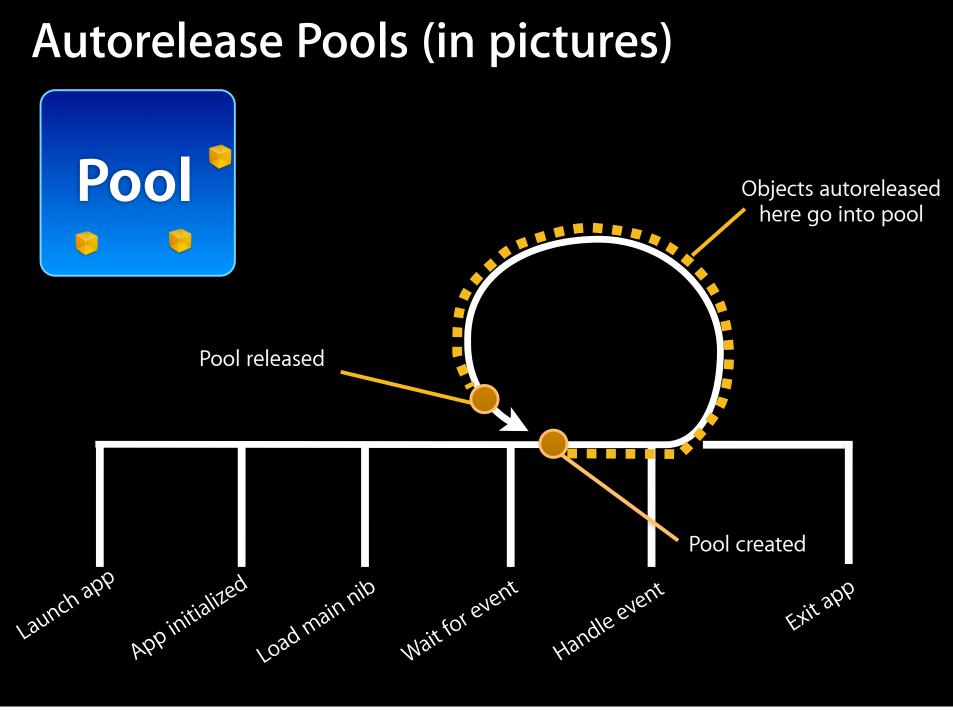

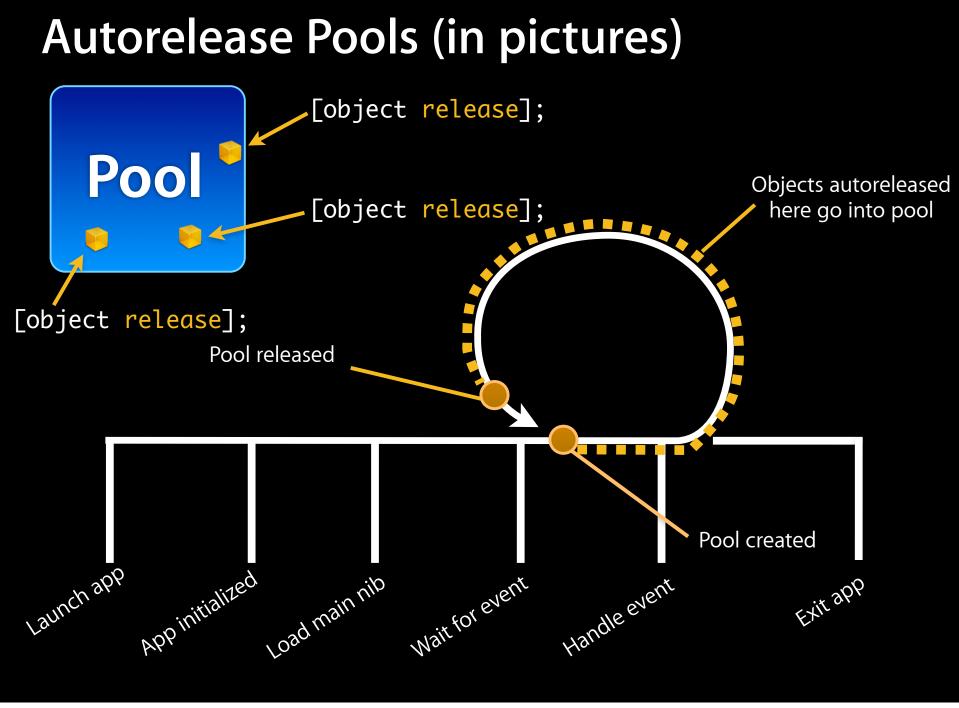

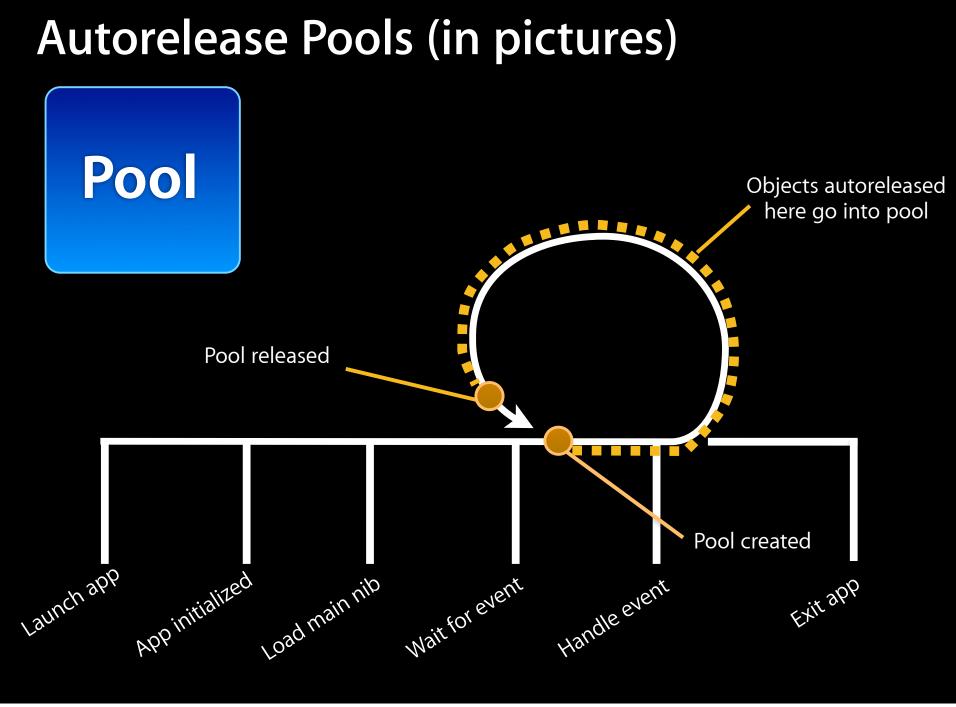

Tuesday, January 12, 2010

# Hanging Onto an Autoreleased Object

- Many methods return autoreleased objects
  - Remember the naming conventions...
  - They're hanging out in the pool and will get released later
- If you need to hold onto those objects you need to retain them
  - Bumps up the retain count before the release happens

```
name = [NSMutableString string];
```

```
// We want to name to remain valid!
[name retain];
```

```
// ...
// Eventually, we'll release it (maybe in our -dealloc?)
[name release];
```

### Side Note: Garbage Collection

- Autorelease is not garbage collection
- Objective-C on iPhone OS does not have garbage collection.

# **Objective-C** Properties

#### Properties

- Provide access to object attributes
- Shortcut to implementing getter/setter methods
- Also allow you to specify:
  - read-only versus read-write access
  - memory management policy

```
#import <Foundation/Foundation.h>
```

```
@interface Person : NSObject
{
    // instance variables
    NSString *name;
    int age;
}
// method declarations
```

- (NSString \*)name;
- (void)setName:(NSString \*)value;
- (int)age;
- (void)setAge:(int)age;
- (BOOL)canLegallyVote;

```
- (void)castBallot;
@end
```

```
#import <Foundation/Foundation.h>
```

```
@interface Person : NSObject
{
    // instance variables
    NSString *name;
    int age;
}
```

```
ک
```

// method declarations

- (NSString \*)name;
- (void)setName:(NSString \*)value;
- (int)age;
- (void)setAge:(int)age;
- (BOOL)canLegallyVote;

```
- (void)castBallot;
@end
```

```
#import <Foundation/Foundation.h>
```

```
@interface Person : NSObject
{
    // instance variables
    NSString *name;
    int age;
}
```

```
}
```

- // method declarations
- (NSString \*)name;
- (void)setName:(NSString \*)value;
- (int)age;
- (void)setAge:(int)age;
- (BOOL) canLegallyVote;

```
- (void)castBallot;
@end
```

```
#import <Foundation/Foundation.h>
```

```
@interface Person : NSObject
{
    // instance variables
    NSString *name;
    int age;
}
```

```
}
```

// property declarations
@property int age;
@property (copy) NSString \*name;
@property (readonly) BOOL canLegallyVote;

```
- (void)castBallot;
@end
```

```
#import <Foundation/Foundation.h>
```

```
@interface Person : NSObject
{
    // instance variables
    NSString *name;
    int age;
}
```

```
// property declarations
@property int age;
@property (copy) NSString *name;
@property (readonly) BOOL canLegallyVote;
```

```
- (void)castBallot;
@end
```

@implementation Person

```
- (int)age {
   return age;
}
- (void)setAge:(int)value {
   age = value;
}
 (NSString *)name {
    return name;
}
 (void)setName:(NSString *)value {
    if (value != name) {
        [name release];
        name = [value copy];
    }
}
 (void)canLegallyVote { ...
```

#### @implementation Person

```
(int)age {
   return age;
}
 (void)setAge:(int)value {
   age = value;
}
- (NSString *)name {
    return name;
}
- (void)setName:(NSString *)value {
    if (value != name) {
        [name release];
        name = [value copy];
    }
}
  (void)canLegallyVote { ...
```

#### @implementation Person

```
(int)age {
(NSString *)name {
```

- (void)canLegallyVote { ...

@implementation Person

@synthesize age; @synthesize name;

- (BOOL)canLegallyVote {
 return (age > 17);

}

#### **Property Attributes**

• Read-only versus read-write

@property int age; // read-write by default
@property (readonly) BOOL canLegallyVote;

Memory management policies (only for object properties)

@property (assign) NSString \*name; // pointer assignment @property (retain) NSString \*name; // retain called @property (copy) NSString \*name; // copy called

### **Property Names vs. Instance Variables**

• Property name can be different than instance variable

```
@interface Person : NSObject {
    int numberOfYearsOld;
}
```

```
@property int age;
```

```
@implementation Person
```

```
@synthesize age = numberOfYearsOld;
```

```
@end
```

### Properties

• Mix and match synthesized and implemented properties @implementation Person

@synthesize age; @synthesize name;

```
- (void)setAge:(int)value {
    age = value;
```

// now do something with the new age value...
}

- Setter method explicitly implemented
- Getter method still synthesized

#### **Properties In Practice**

- Newer APIs use @property
- Older APIs use getter/setter methods
- Properties used heavily throughout UIKit APIs
  - Not so much with Foundation APIs
- You can use either approach
  - Properties mean writing less code, but "magic" can sometimes be non-obvious

# Dot Syntax and self

- When used in custom methods, be careful with dot syntax for properties defined in your class
- References to properties and ivars behave very differently

```
@interface Person : NSObject
ł
   NSString *name;
}
@property (copy) NSString *name;
@end
```

```
@implementation Person
```

- (void)doSomething { name = @"Fred";

}

// accesses ivar directly! self.name = @"Fred"; // calls accessor method

# **Common Pitfall with Dot Syntax**

What will happen when this code executes?

```
@implementation Person
- (void)setAge:(int)newAge {
    self.age = newAge;
}
@end
```

This is equivalent to:

```
@implementation Person
- (void)setAge:(int)newAge {
    [self setAge:newAge]; // Infinite loop!
}
@end
```

# **Further Reading**

- Objective-C 2.0 Programming Language
  - "Defining a Class"
  - "Declared Properties"
- Memory Management Programming Guide for Cocoa

# **Questions?**